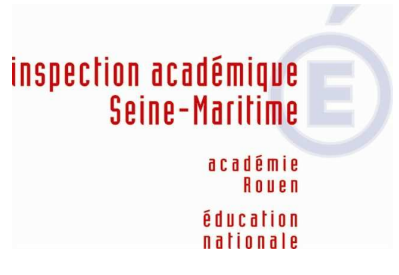

### **Lillebonne, le 9 septembre 2011**

L'Inspecteur de l'Education Nationale

À

Mesdames, Messieurs les Directeurs, Mesdames, Messieurs les Enseignants des écoles maternelles et élémentaires

#### **Inspection de l'Education Nationale**

 **Circonscription de Lillebonne**

#### **NOTE DE SERVICE N° 1**

### **ANNEE SCOLAIRE 2011/2012**

Dossier suivi par

Téléphone 02 35 38 10 68 02 35 38 09 47 Mél. 1760031a@ac-rouen.fr

Place de Coubertin 76170 Lillebonne

Suite à la réunion de rentrée, je vous transmets l'essentiel des informations dans le cadre de cette première note de service, ainsi que quelques informations complémentaires.

L'année scolaire 2011/2012 sera marquée par les priorités suivantes : Circulaire n°2010-38 du mars 2011

- La maîtrise du socle commun, objectif premier de la scolarité obligatoire
- La maîtrise de la langue française et des mathématiques
- La sensibilisation à la première langue
- Le suivi en continu des progrès des élèves
- La continuité école -collège vers l'école du socle commun

Je vous remercie tous par avance des efforts que vous voudrez bien mobiliser pour réussir la scolarisation de tous les élèves.

### **1. Rappels administratifs**

#### **Validation des effectifs**

- Validation des effectifs pour la Base élèves. La date d'observation est le **22 septembre**, il faut donc être à jour à cette date ! La validation devra être effectuée **entre le 22 et le 27 septembre**.
- Enquête de pré-rentrée, à saisir pour le **8 septembre au plus tard** à partir du **module de formation.**

### **Accès :**

.

http://ecoles.ac-rouen.fr/circlillebonne/site2/animations\_v0605/login\_enquete.php

Pour plus d'informations, veuillez consulter le site de la circonscription :

http://circlillebonne.spip.ac-rouen.fr/spip.php?article111

- **La fiche école et la fiche individuelle de renseignements sont à remettre à l'inspection avant le 10 septembre, délai de rigueur.**
- **Elections professionnelles (annexes 1 et 2)**

# **Vote électronique par internet, du 13 au 20 octobre 2011**

### **Les avantages du vote électronique par internet :**

- souplesse et gain de temps grâce à une période de vote élargie
- possibilité de voter à tout moment, entre le 13 octobre 10 h et le 20 octobre 17 h (heures de Paris)
- possibilité de voter où vous voulez, à partir d'un ordinateur connecté à internet : chez vous, sur votre lieu de travail, dans les kiosques de vote dédiés…
- période unique pour élire vos représentants aux différentes instances
- dépouillement et proclamation des résultats plus rapides
- démarche de développement durable

# **Le vote par internet est sécurisé : il vous faut un identifiant de vote, votre NUMEN et un mot de passe.**

- vous allez recevoir en main propre votre notice de vote (identifiant + numen) sur votre lieu de travail entre le **22 et le 28 septembre**. Vous devrez signer une liste d'émargement.

- vous obtiendrez votre mot de passe en vous connectant à la page

**education.gouv.fr/electionspro2011**

- à partir du **22 septembre,** depuis **education.gouv.fr/electionspro2011**, vous pourrez par ailleurs :

- accéder à votre espace électeur : vérifier que vous êtes bien inscrit aux scrutins correspondant à votre corps d'appartenance et à votre position administrative, consulter les professions de foi et les listes de candidats…
	- vérifier la configuration de votre ordinateur
- consulter la démonstration du vote électronique par internet

Toute l'information sur les élections et le vote électronique par internet sur **education.gouv.fr/electionspro2011** 

### **Calendrier:**

# **- 22 août : ouverture de la page education.gouv.fr/electionspro2011 :**

Un espace regroupe progressivement toute l'information sur les élections professionnelles et d'où vous pourrez vous connecter à l'espace de vote.

**- 2 septembre : premier mail d'information du ministère** à tous les personnels gérés par l'éducation nationale diffusé dans les messageries professionnelles et I-Prof : présentation du contexte et des enjeux des élections

**- 22 septembre : - mise en ligne de la démonstration de vote** sur

education.gouv.fr/electionspro2011

 **- accès ouvert à votre espace électeur** à partir de

education.gouv.fr/electionspro2011

**- Du 22 au 28 septembre** : r**emise en main propre sur votre lieu de travail de votre notice de vote** (contenant votre identifiant de vote + numen nécessaires pour obtenir votre mot de passe)

**- Du 23 septembre au 4 octobre : Période pendant laquelle vous pouvez contester une anomalie** sur une liste électorale ou la liste des scrutins auxquels vous êtes appelé à participer

**- 12 octobre 8h : date et heure limite de réception d'un nouvel identifiant de vote en cas de perte**

**- 13 octobre à 10h, heure de Paris**, **ouverture des scrutins :**

Accès ouvert à la plate-forme de vote à partir de **education.gouv.fr/electionspro2011**

**- 14, 18 et 20 octobre : mise à disposition des kiosques de vote sur vos lieux de travail (liste sur site IA)**

**- 20 octobre à 17h, heure de Paris : clôture des scrutins**

**- A partir du 21 octobre au soir : accès aux résultats** depuis : **education.gouv.fr/electionspro2011**

• **Election des Parents d'élèves :** 

Pour l'année scolaire 2011-2012, les élections des représentants de parents d'élèves aux conseils des écoles et aux conseils d'administration des établissements publics locaux d'enseignement se dérouleront **le vendredi 14 ou le samedi 15 octobre 2011.** 

Pour trouver la circulaire, la notice de saisie et un calendrier de suivi :

http://circlillebonne.spip.ac-rouen.fr/spip.php?article114

# **2 - Projets d'école 2011**

Tous les projets d'école sont rédigés.

Vous avez été destinataire d'un document PDF concernant son analyse et sa validation. Un deuxième document sera transmis avec la signature de l'IEN.

Quelques remarques sont à mentionner.

Le tryptique : analyse, objectif, action est très inégal.

Les objectifs et les actions sont souvent en adéquation mais l'analyse est très succincte. On s'appuie peu sur les résultats et le contexte scolaire. Par conséquent à la lecture, les besoins des élèves en lien avec les objectifs et les actions ne sont pas explicites.

### **3- Scolarisation des élèves handicapés en quelques chiffres**

- Quelques demandes de maintien en maternelle n'ont toujours pas de réponse à ce jour. Pour cette année scolaire, il est souhaitable que les demandes de maintien arrivent à l'enseignant référent **avant les vacances de Printemps** (par exemple début avril)
- Les trois CLIS de la circonscription sont actuellement complètes et 4 élèves sont en liste d'attente.
- La MDPH examine très sérieusement les demandes d'AVS et peut refuser d'accorder cette aide. Il faut donc veiller à ce que ce type de demande soit justifié (comme d'ailleurs toute demande à la MDPH)
- Si vous le pouvez, l'enseignant référent apprécierait que la feuille de renseignements scolaires et la fiche d'AVS lui soient envoyées en double (pour un gain de temps)

# **4- EPS**

• Projets pédagogiques :

Les projets pédagogiques sont à renvoyer **avant le début des activités** pour validation par l'IEN selon le même format que l'an dernier.

Les éducateurs sportifs commenceront en septembre (à partir du 26 septembre pour le secteur CVS).

• Piscine :

Les équipes de maitres-nageurs vont finaliser des tests de début et de fin de cycle d'apprentissage. Ces tests seront intégrés aux livrets d'accueil.

Une session d'agréments bénévoles aura lieu le **vendredi 9 septembre à 14h** à la piscine de Lillebonne. D'autres sessions auront lieu en décembre.

Pour les annulations de séances (grève, sortie, maladie…), c'est toujours à l'école de prévenir le directeur de piscine et la CVS par mail (s.morainville@cauxseine.fr).

## **5- Les langues Vivantes :**

### **Intervenants extérieurs :**

Depuis la rentrée 2010, le recrutement des intervenants extérieurs n'est plus possible.

### **Professeurs des écoles :**

Tout enseignant de C2 ou de C3 habilité ou non peut prendre en charge un ou deux groupes maximum de langues vivantes.

Les enseignements réservés aux enseignants affectés sur des postes fractionnés ne doivent pas se limiter aux langues vivantes.

L'enseignement des langues vivantes constitue une obligation pour tout enseignant.

Animations pédagogiques : L'animation pédagogique prévue cette année portera sur « Initier l'anglais en GS/CP ».

Ateliers linguistiques : Dès qu'un groupe de 12 à 15 volontaires est constitué, des ateliers linguistiques se mettront en place en liaison avec la circonscription d'Yvetot. Ils se dérouleront sur 12 heures dont 6 seront à prendre sur les animations pédagogiques.

Ces ateliers ont pour objectif de remettre à niveau les enseignants de tous cycles et ainsi les aider lors des séances en classe.

Le défi langues vivantes : il propose des outils qui répondent aux recommandations des programmes de langues vivantes : fiches pour le maître, supports d'activités pour les élèves.

PERLV (Professeur des Ecoles Ressources Langue Vivante) : Nour AL MATARY interviendra en anglais dans les classes dont l'enseignant souhaite une aide ou sur la demande de l'inspecteur, sur une période à définir selon les besoins. Elle peut intervenir sur des actions spécifiques en GS par exemple, classe découverte en Angleterre... La présence du titulaire est obligatoire.

Evaluations académiques : Une réunion bilan sur la passation conjointe école-collège et la validation du niveau A1 aura lieu courant novembre.

### **6- Maître ressources sciences**

Je vous rappelle les missions de Reynald ETIENNE :

- Accompagner les projets relevant de l'Education au Développement durable (E.D.D.) :
	- actions ponctuelles (projet de classe, de cycle, d'école)
		- dispositif académique «Ecoles du Développement Durable» …
- Proposer des animations pédagogiques en Sciences, Technologie et E.D.D.
- Expertiser les projets dans le cadre des partenariats extérieurs.
- Produire des documents pédagogiques à destination des écoles et organiser la diffusion des informations.
- Accompagner les équipes d'écoles dans leurs projets, impulser des actions, proposer des ressources, aider à la mise en place de la démarche expérimentale...

contact : reynald.etienne@ac-rouen.fr

### **7- Classes découvertes**

Un dossier type a été transmis à la réunion des directeurs. Il est important de respecter les délais. Prendre contact avec le CPC EPS si nécessaire, en amont, pour la constitution ou la vérification du dossier, en particulier pour les cas complexes (enfants en situation MDPH par exemple).

### **8- Malles Pédagogiques**

Toutes les malles pédagogiques Sciences, Littérature, EPS et Sécurité routière seront mises au prêt **le 20 septembre**.

# **9- MATUIC**

Monsieur Hamel est joignable en circonscription les lundis et vendredis, et tous les jours par courriel : pascal.hamel@ac-rouen.fr

L'enquête ETIC http://etic1.ac-rouen.fr/menus/login.php est à saisir **pour le 30 septembre au plus tard.** 

- Deux projets pédagogiques seront lancés cette année :
- Défi de messagerie (http://ecoles.ac-rouen.fr/circfecamp/animations/defis/index.htm)

• Production d'écrit en Bande dessinée (http://ecoles.ac-rouen.fr/rallye/defi/2011/) qui sera accompagné par une animation pédagogique

# **10- Arts Visuels :**

Le thème de l'exposition départementale est « Parfums d'ailleurs ». Il est proposé aux enseignants qui souhaitent y participer deux animations pédagogiques optionnelles : la première proposant des pistes de travail autour du thème « Parfums d'ailleurs », la seconde sera un temps de mutualisation des idées et de réflexion autour de la mise en valeur des œuvres dans un lieu d'exposition (classe, école, musée, lieu public…). Christine Richard, conseillère pédagogique en Arts Visuels est disponible à l'adresse suivante pour répondre à toutes vos questions concernant les Arts Visuels et vous accompagner dans des projets plus spécifiques : christine.richard@ac-rouen.fr

### **11 – Musique**

Les projets en cours de réécriture ont été validés. La partie « projet à remplir » est à compléter et retransmettre **pour le 30 septembre comme indiqué dans la note de mars (2 exemplaires papier)** 

• Thème départemental du répertoire : Parfums d'ailleurs (chansons du monde). Un CD sera diffusé par le CDDP de la Seine-Maritime et le livret sera téléchargeable sur le site des CPEM : cpem76.spip.ac-rouen.fr

• Rencontres chorales "Eclats de Voix" : il s'agit de rencontres de chorales sans répertoire imposé et se déroulant sur le temps de classe.

• Coordonnées Bruno Parmentier : 02.35.61.66.44 ou Bruno.Parmentier@ac-rouen.fr

### **12- Formation :**

Le plan de formation départemental est en ligne. Pour consulter la note et le plan :

http://www.ia76.ac-rouen.fr/personnels-et-recrutement/volet-departemental-1er-degre-du-plan-academiquede-formation-continue-annee-2011-2012-17901.kjsp?RH=IA76

Les animations pédagogiques :

Ce plan sera en **consultation le lundi 19 septembre 2011** et **inscription le jeudi 22 septembre à 17h00.**  Projets spécifiques : Ils devront arriver à l'inspection **pour le 16 septembre** via le document qui vous a été envoyé par mail. Ils seront étudiés en vue de leur validation. Les enseignants dont le projet spécifique a été retenu seront inscrits dans le module « projet spécifique ». La participation d'un des membres de l'équipe de circonscription est envisageable.

Quelques modalités :

- Pour les enseignants à temps complet : 18h00 d'animations pédagogiques
- Pour les enseignants occupant un poste à ½ temps : 9h00 d'animations obligatoires.
- Pour les enseignants occupant un poste à 75% : ils doivent 13h30 d'heures de formation soit 9h00 d'animation obligatoire, 1 optionnelle et le choix entre :
	- $\rightarrow$  1 atelier informatique (CLDP)
	- → La conférence de la matinée des éditeurs à Yvetot : 1h30
- vérifier les éventuels changements sur l'application durant l'année ;
- lire le descriptif dans l'application afin de ne pas avoir la même animation.

### **13- Inspections – entretiens de progrès :**

Elles débuteront **dans la semaine du 26 septembre 2011**. Les finalités et les modalités vous seront communiquées prochainement.

Des évaluations d'école sont envisagées. Un protocole sera transmis aux écoles concernées.

**Je souhaite à chacun de vous la meilleure année scolaire possible et reste à votre écoute et à votre disposition pour toutes questions vous préoccupant.** 

François GILBERT